# Formulas SILcet 2.0

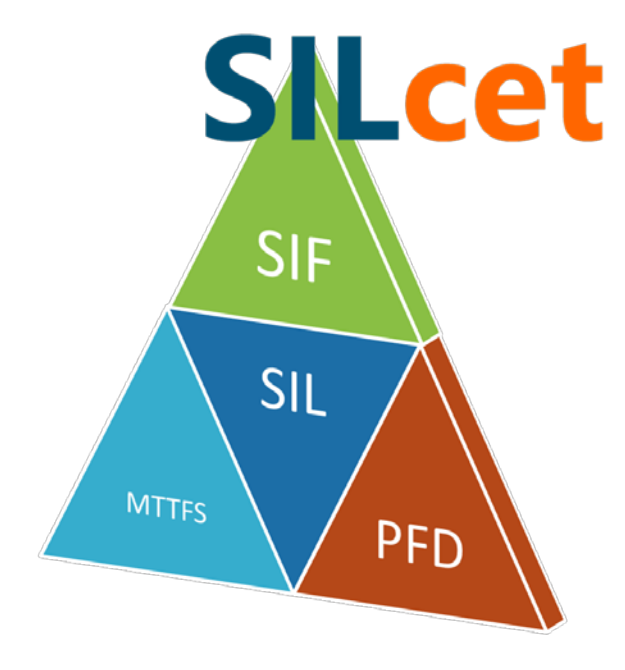

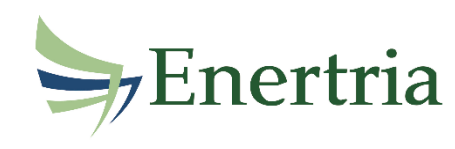

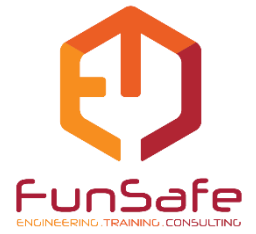

### **Silcet 2.0 – Extract of used formulas**

#### Index

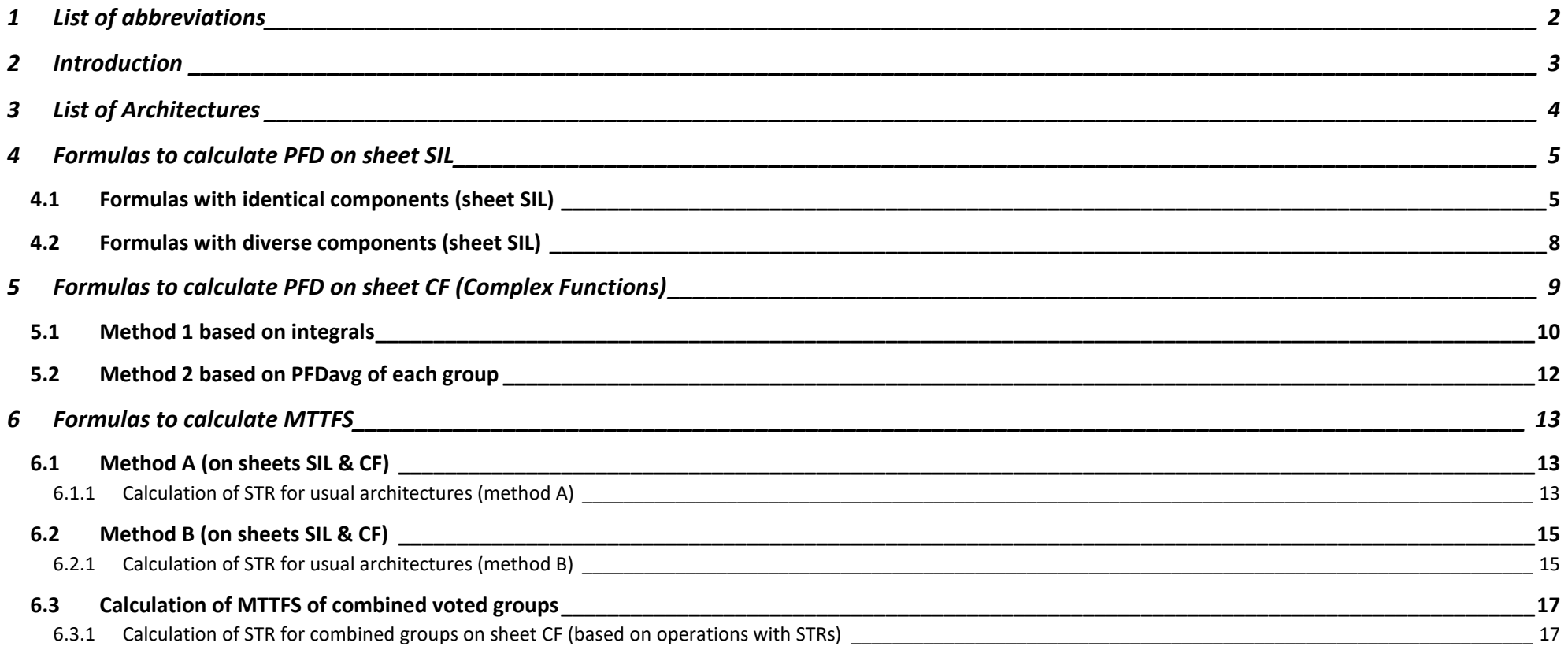

### **Links to the website: [English](http://plcdesign.xyz/en/sil-verification/) or [Spanish](http://plcdesign.xyz/verificacion-del-sil/)**

### <span id="page-2-0"></span>**1 List of abbreviations**

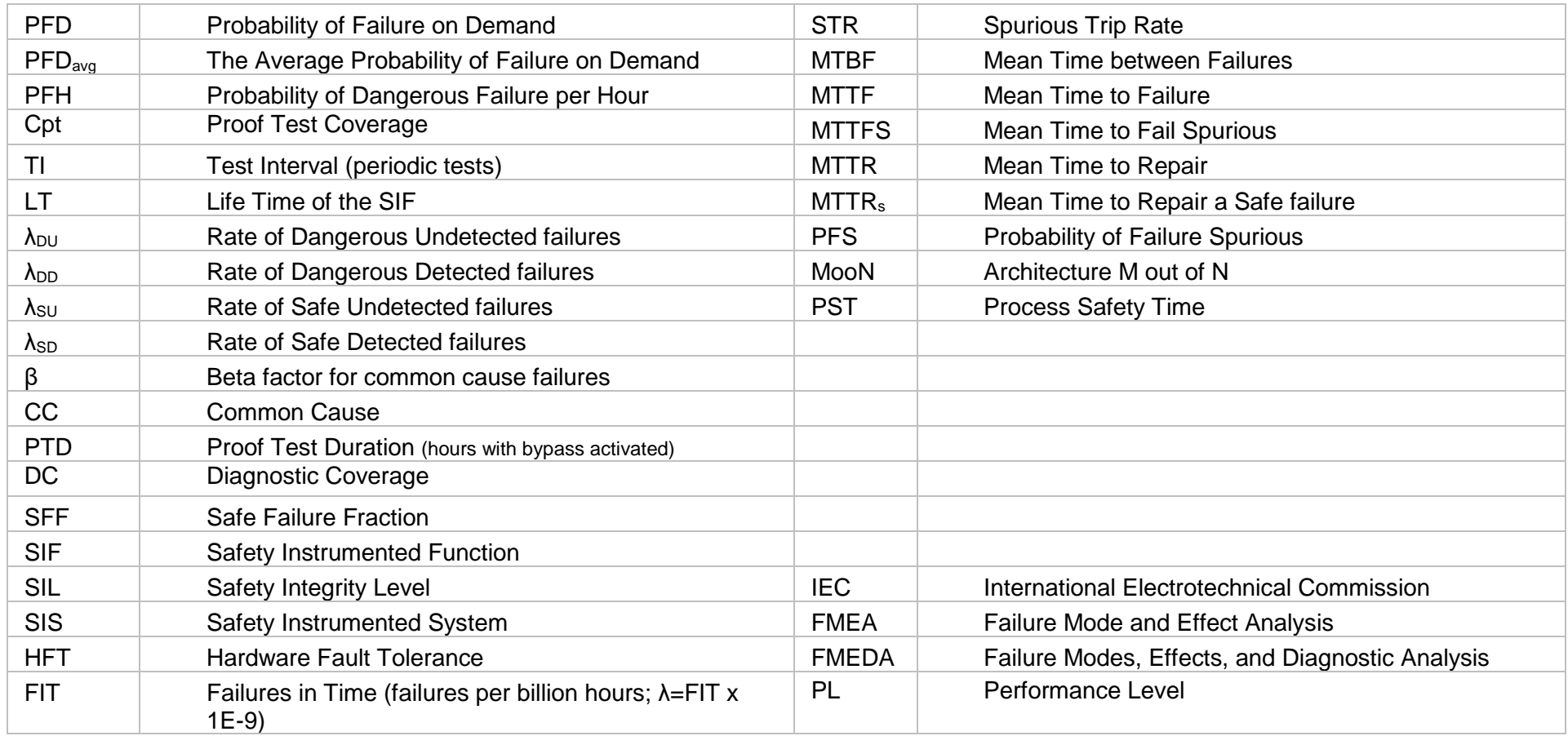

#### <span id="page-3-0"></span>**2 Introduction**

This document contains a **summary of the equations and calculation methods** used in the tool **SILcet** (SIL Calculation Excel Tool).

The following calculation options are included:

#### **1-For PFDavg:**

-Sheet "SIL": For calculations based on extended simplified equations (IEC-61508 & ISA TR84).

It's the recommended option for most SIFs. Architectures: 1oo1, 1oo2, 2oo2, 2oo3, 1oo2D, 1oo3, 1oo4, 1oo5, 3oo3, 4oo4, 2oo5, 1oo2div, 2oo2div, 1oo2R, 2oo2S, Kx1oo2, 3oo4, 3oo5, 4oo5.

-Sheet "CF": For calculations based on integrals and later averaging over the periods TI and LT. It's recommended only for complex configurations. When the combined architecture is different than NooN the calculation on "CF" is more accurate.

#### **2-For MTTFS:**

2.1-For simple architectures: 1oo1, 1oo2, 2oo2, 2oo3, 1oo2D, 1oo3, 1oo4, 1oo5, 3oo3, 4oo4, 2oo5, 1oo2div, 2oo2div, 1oo2R, 2oo2S, Kx1oo2, 3oo4, 3oo5, 4oo5 (on both sheets "SIL" & "CF").

-Method A: based on simple equations (ISA TR84).

-Method B: based on calculations with STR & PFS.

2.2-For combined voted groups (complex configurations).

-Option based on operations with STRs of the groups (addition, multiplication).

### <span id="page-4-0"></span>**3 List of Architectures**

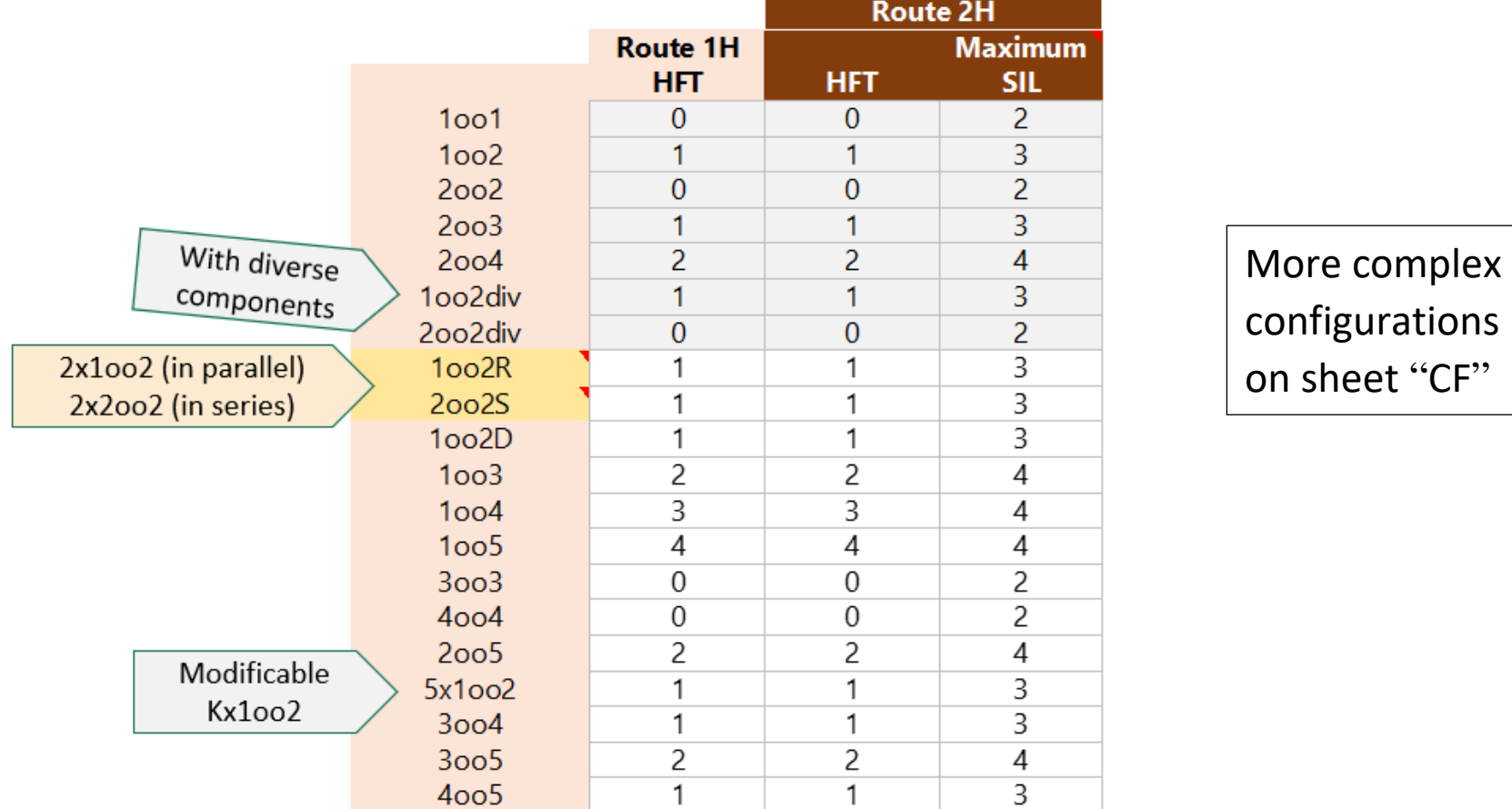

#### Table 2 - Safety Architectures versus Hardware Fault Tolerance

### <span id="page-5-0"></span>**4 Formulas to calculate PFD on sheet SIL**

#### <span id="page-5-1"></span>4.1 Formulas with identical components (sheet SIL)

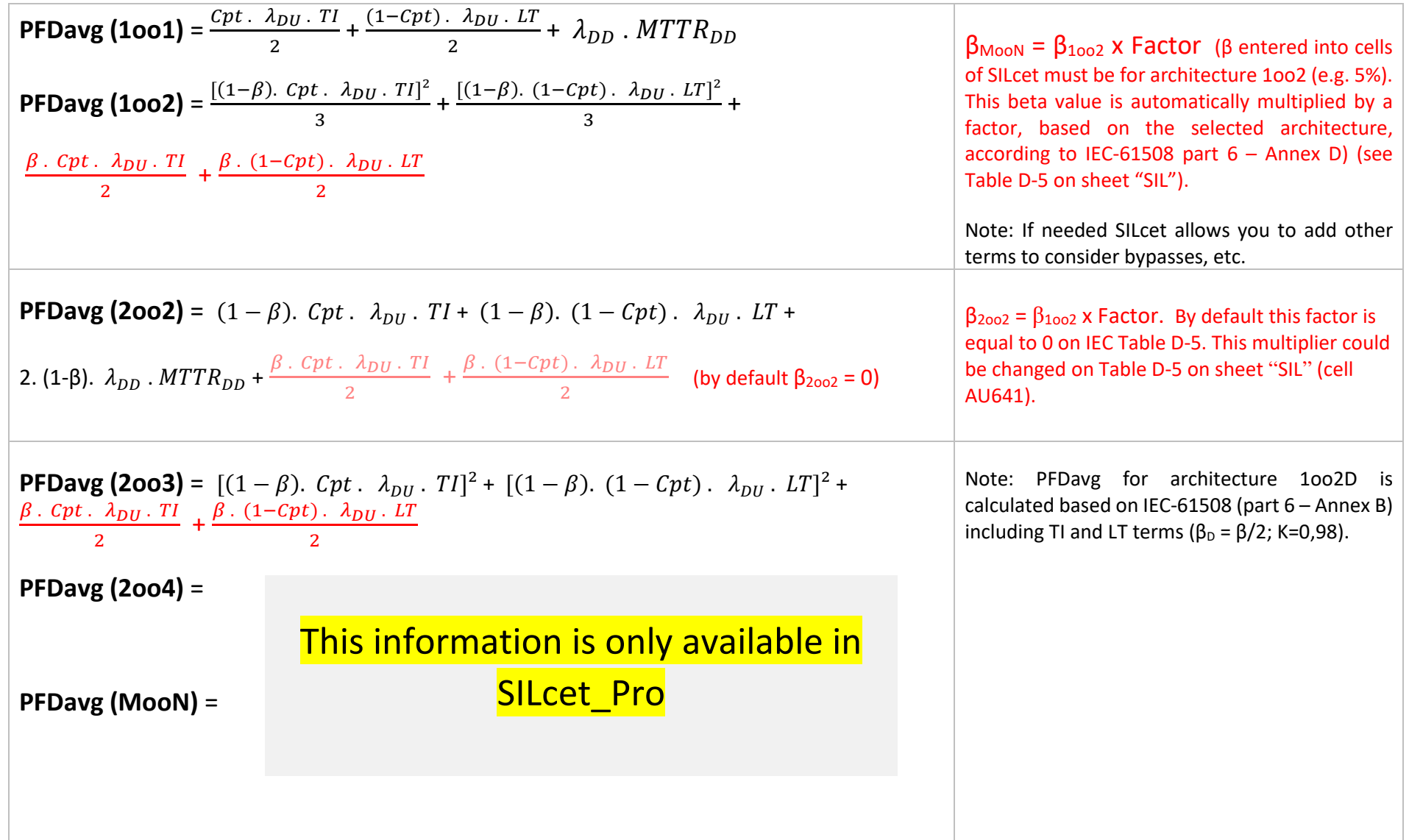

#### **PFDavg (NooN) =** This information is only available in  $\ddot{\phantom{1}}$ SILcet\_Pro

Other formulas:

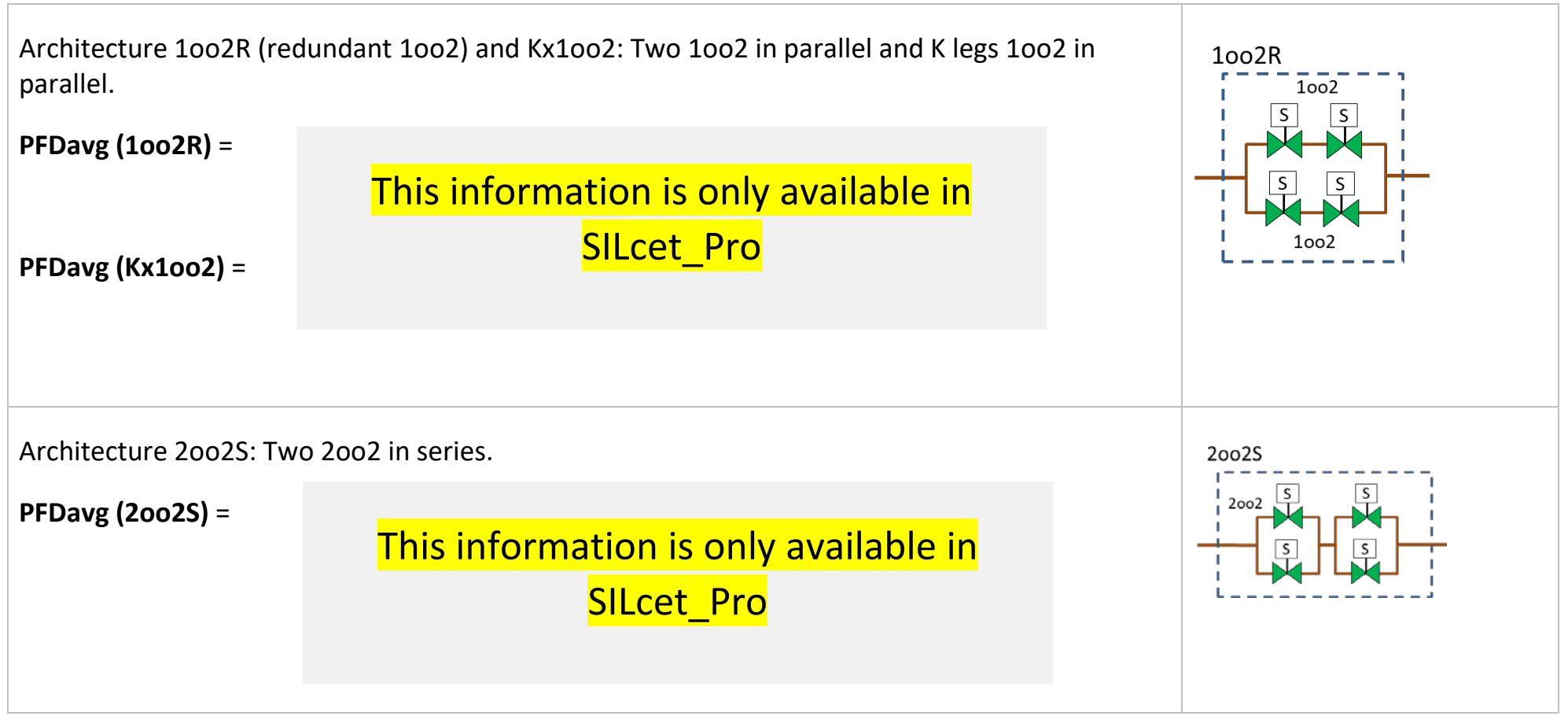

#### Example:

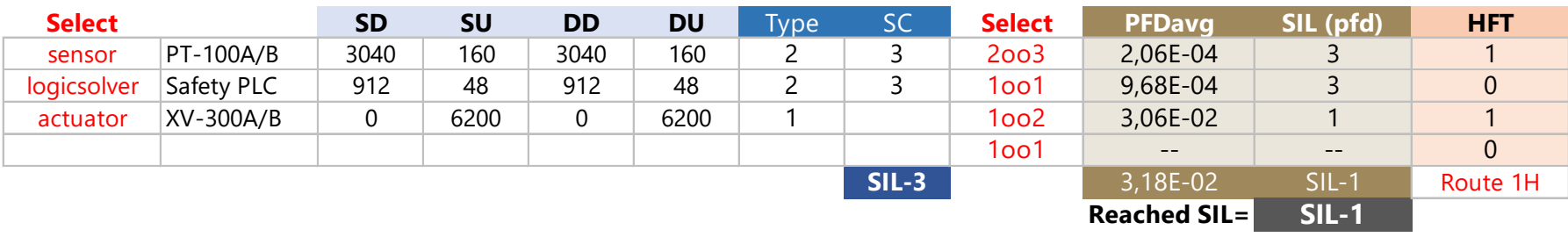

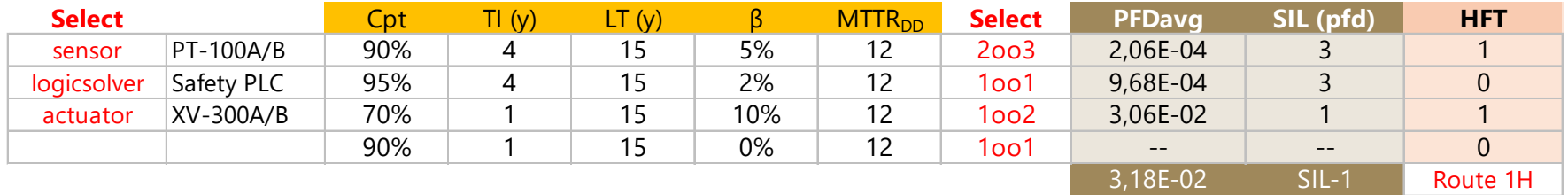

**Reached SIL= SIL-1**

### <span id="page-8-0"></span>4.2 Formulas with diverse components (sheet SIL)

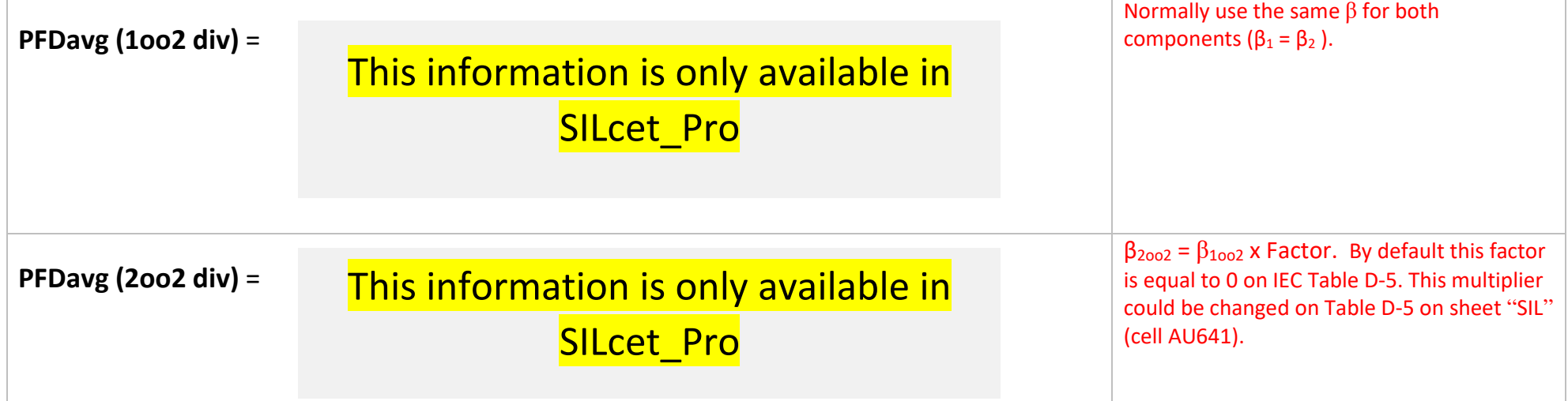

#### Example:

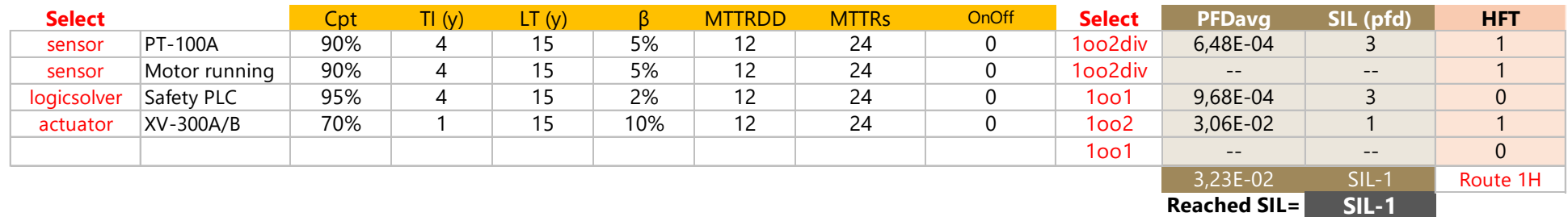

Results from sheet "CF" (PFDavg and MTTFS) should be entered into

SIF (on sheet SIL).

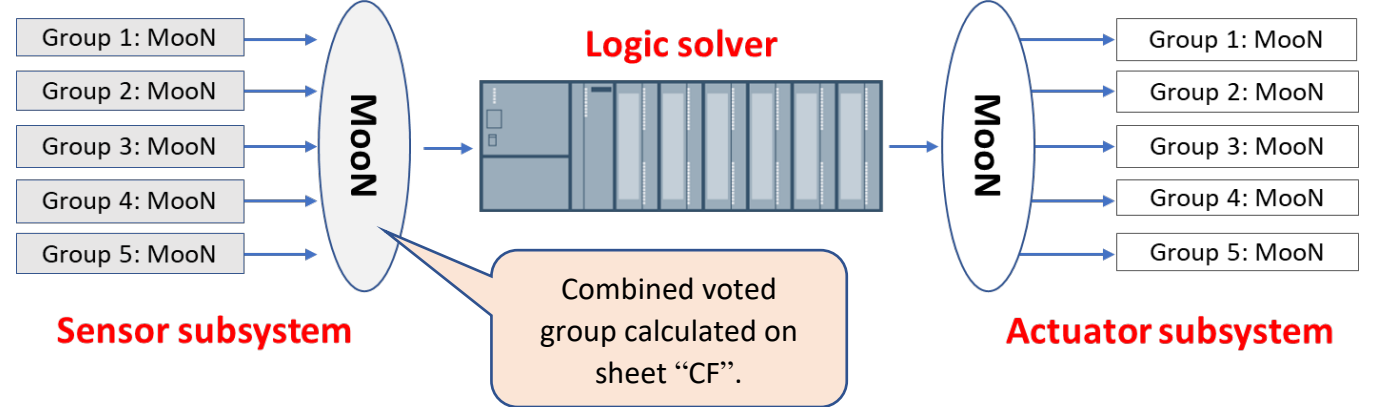

#### <span id="page-9-0"></span>**5 Formulas to calculate PFD on sheet CF (Complex Functions)**

Example:

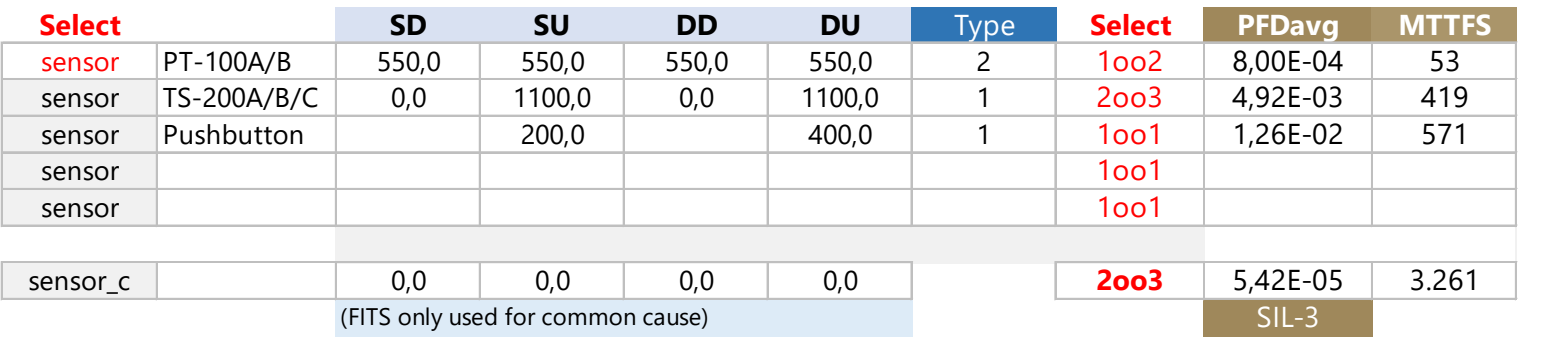

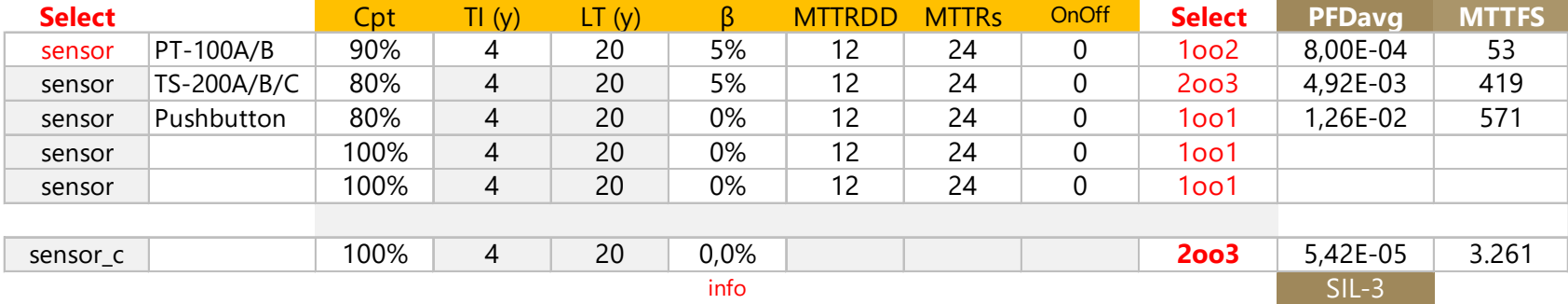

#### <span id="page-10-0"></span>5.1 Method 1 based on integrals

First order approximation for PFD(t) derived from the fault tree is as follows: PFDg<sup>1oo1</sup> (t) = (1-β).  $[Cpt. \ \lambda_{\text{out}} \ t + (1 - Cpt) \ . \ \lambda_{\text{out}} \ t + \ \lambda_{\text{on}} \ . \ MTTR_{\text{on}}] +$ β. [Cpt.  $\lambda_{\text{DI}}$ .  $t + (1 - Cpt)$ .  $\lambda_{\text{DI}}$ .  $t + \lambda_{\text{DD}}$ . MTTR<sub>DD</sub>] a) PFDg<sup>T((1001)</sup> (t) = (1-β). [  $Cpt$  .  $\lambda_{DL}$  .  $t + \lambda_{DD}$  .  $MTTR_{DD}$  ] + β. [  $Cpt$  .  $\lambda_{DL}$  .  $t + \lambda_{DD}$  .  $MTTR_{DD}$  ] *(for DU failures detected during proof tests)* b) PFDg<sup>LT(1001)</sup> (t) = (1-β).  $[(1 - Cpt)$ .  $\lambda_{DI}$ .  $t$ ] + β.  $[(1 - Cpt)$ .  $\lambda_{DI}$ .  $t]$ *(for DU failures not detected during proof tests)*  $β<sub>Moon</sub> = β<sub>1002</sub>$  x Factor (β entered into cells of SILcet must be for architecture 1oo2 (e.g. 5%). This beta value is automatically multiplied by a factor, based on the selected architecture, according to IEC-61508 part 6 – Annex D) (see Table D-5 on sheet "SIL"). Average probability for **each group**: Averaging the equation over the proof test interval TI and the life time LT: PFDavg<sup>1001</sup> =  $\frac{1}{T} \int_0^{T}$  PFDg (t) dt +  $\frac{1}{LT} \int_0^{LT}$  PFDg (t) dt PFDavg<sup>1002</sup> =  $\frac{1}{T} \int_0^{T} (PFDg(t))^2 dt + \frac{1}{LT} \int_0^{LT} (PFDg(t))^2 dt$ In the same way with other architectures (2oo2,2oo3,1oo3,1oo4,1oo5,2oo4,3oo3,4oo4,2oo5, 3oo4, 3oo5, 4oo5) Notice that PFDavg calculated on sheet "CF" is more accurate than calculations on sheet "SIL", although the difference is normally very small. In combined architectures NooN there is not difference.

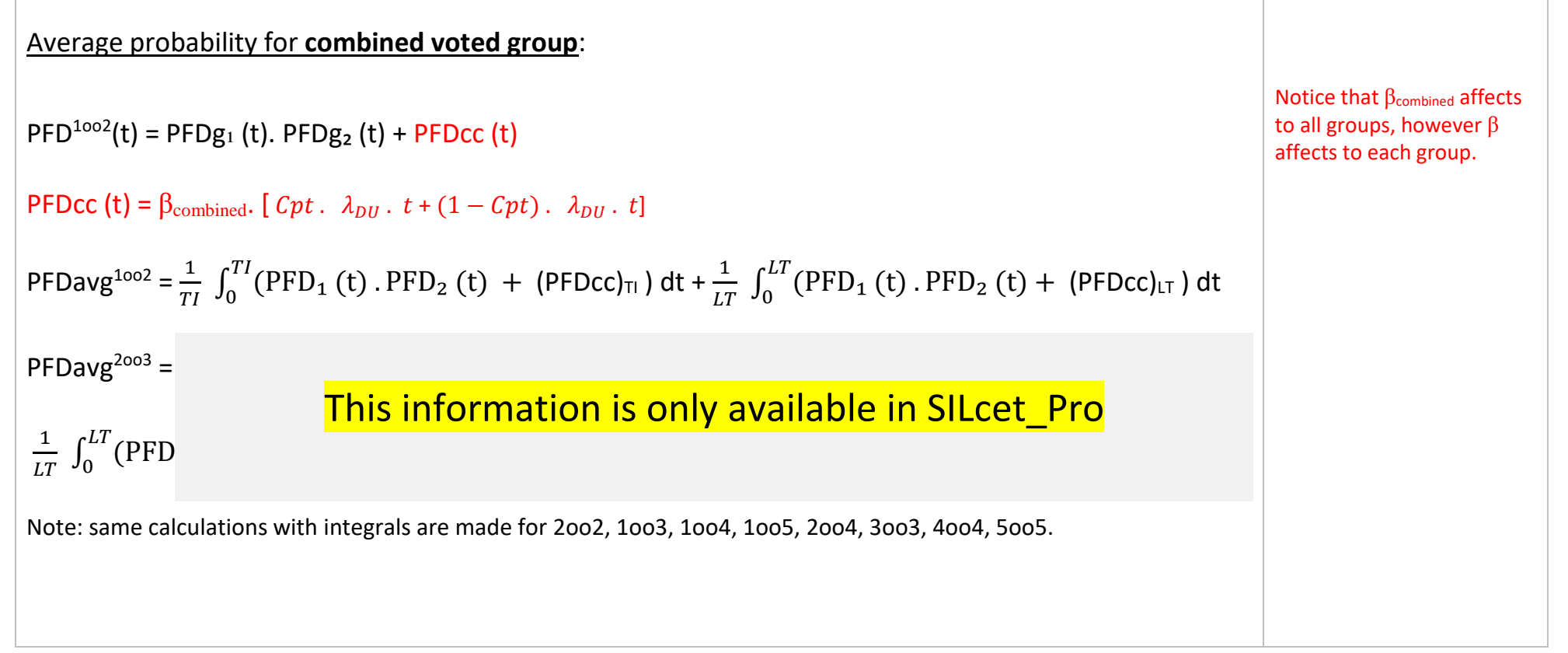

#### <span id="page-12-0"></span>5.2 Method 2 based on PFDavg of each group

Note: This method is valid when adding average probabilities but not when multiplying them since the integral of [PFD⊥ x PFD2] is not equal to the multiplication of the integrals of each factor. Therefore, this method 2 is not always correct but we include it in SILcet for comparative purposes and because it is a preferred method for many users.

```
Correction factor = Cf (by default = 1).
```

```
PFDavgcc = \beta_{\text{combined}}. \int Cpt. \lambda_{\text{DL}}. TI/2 + (1 - Cpt). \lambda_{\text{DL}}. LT/2]
PFDavg (1002) = Cf. PFDavg<sub>1</sub>. PFDavg<sub>2</sub> + PFDavgcc
PFDavg (2002) = PFDavg<sub>1</sub> + PFDavg<sub>2</sub> + PFDavgcc (by default PFD<sub>2002</sub> = 0).
PFDavg (2003) = Cf. (PFDavg<sub>1</sub>. PFDavg<sub>2</sub> + PFDavg<sub>1</sub>. PFDavg<sub>3</sub> + PFDavg<sub>2</sub>. PFDavg<sub>3</sub>) + PFDavgcc
PFDayg (1003) = Cf. PFDayg<sub>1</sub> . PFDayg<sub>2</sub> . PFDayg<sub>3</sub> + PFDaygccPFDavg (1004) = Cf. PFDavg<sub>1</sub>. PFDavg<sub>2</sub>. PFDavg<sub>3</sub>. PFDavg<sub>4</sub> + PFDavgcc
PFDavg (1005) = Cf. PFDavg<sub>1</sub>. PFDavg<sub>2</sub>. PFDavg<sub>3</sub>. PFDavg<sub>4</sub>. PFDavg<sub>5</sub> + PFDavgcc
PFDavg (2004) = Cf. (PFDayg_1 \cdot PFDayg_2 \cdot PFDayg_3 + PFDayg_1 \cdot PFDayg_2 \cdot PFDayg_4 + PFDayg_1 \cdot F1)PFDavg<sub>3</sub>. PFDavg<sub>4</sub> + PFDavg<sub>2</sub>. PFDavg<sub>3</sub>. PFDavg<sub>4</sub>) + PFDavgcc
PFDavg (3003) = PFDavg<sub>1</sub> + PFDavg<sub>2</sub> + PFDavg<sub>3</sub> + PFDavgcc (by default PFD<sub>3003</sub> = 0).
PFDavg (4004) = PFDavg<sub>1</sub> + PFDavg<sub>2</sub> + PFDavg<sub>3</sub> + PFDavg<sub>4</sub> + PFDavgcc (by default PFD<sub>4004</sub> = 0).
PFDavg (5005) = PFDavg<sub>1</sub> + PFDavg<sub>2</sub> + PFDavg<sub>3</sub> + PFDavg<sub>4</sub> + PFDavg<sub>5</sub> + PFDavgcc (by default PFD<sub>5005</sub>)
= 0).
                                                                                                                                                       β_{Moon} = β_{1002} x Factor (β entered
                                                                                                                                                        into cells of SILcet must be for 
                                                                                                                                                        architecture 1oo2 (e.g. 5%). This 
                                                                                                                                                       beta value is automatically 
                                                                                                                                                       multiplied by a factor, based on the 
                                                                                                                                                        selected architecture, according to 
                                                                                                                                                       IEC-61508 part 6 – Annex D) (see 
                                                                                                                                                       Table D-5 on sheet "SIL").
                                                                                                                                                       \beta_{2002} = \beta_{1002} x Factor. By default
                                                                                                                                                       this factor is equal to 0 on IEC Table 
                                                                                                                                                       D-5. This multiplier could be 
                                                                                                                                                        changed on Table D-5 on sheet 
                                                                                                                                                       "SIL" (cell AU641).
```
### <span id="page-13-0"></span>**6 Formulas to calculate MTTFS**

There are 2 methods to calculate STR. Select Method A or B on sheet "SIL" or "CF".

#### <span id="page-13-1"></span>6.1 Method A (on sheets SIL & CF)

This method is based on ISA TR84. For architectures MooN (M  $\geq$  2) it calculates the probability of a false trip with MTTR (PFS = MTTR x  $\lambda$ ).

<span id="page-13-2"></span>6.1.1 Calculation of STR for usual architectures (method A)

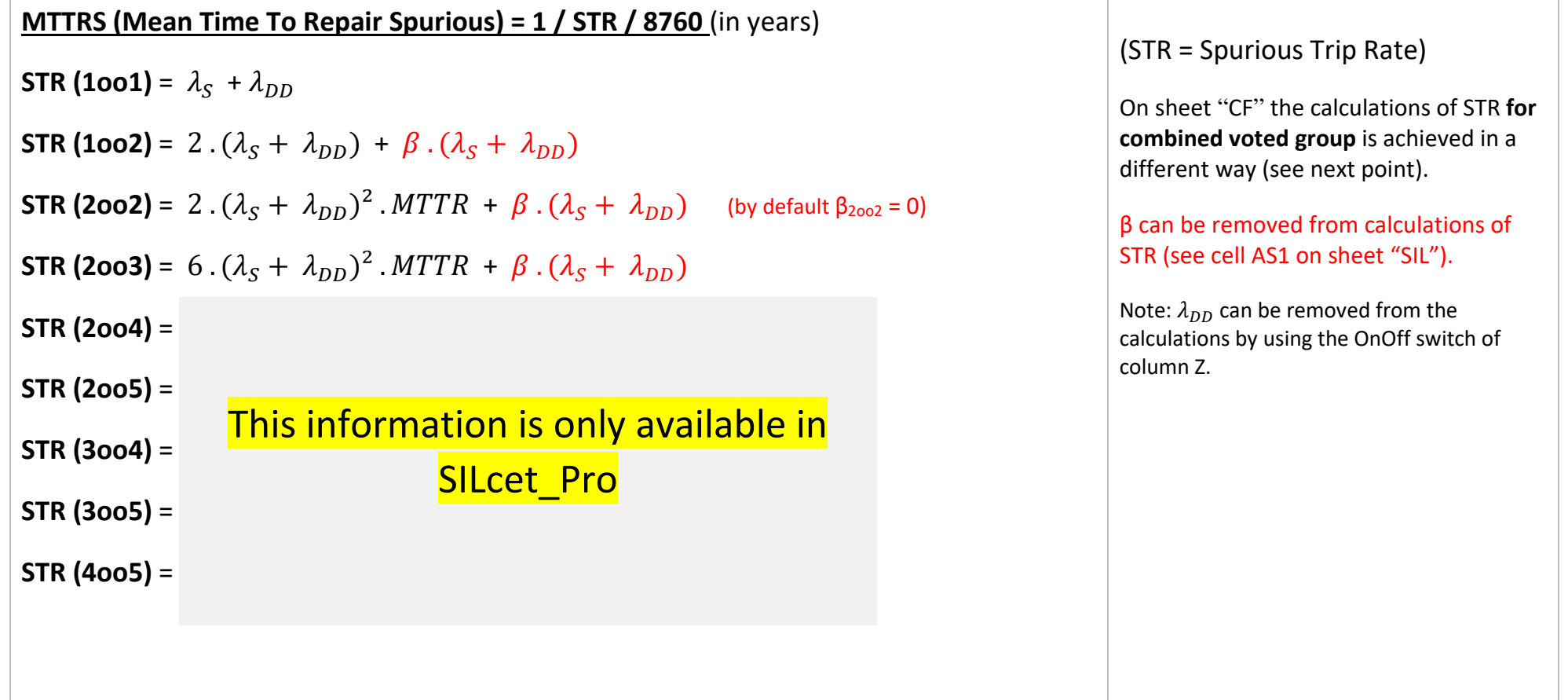

**STR (1002 div)** =  $\lambda_{1S}$  +  $\lambda_{1DD}$  +  $\lambda_{2S}$  +  $\lambda_{2DD}$  + (( $\beta_1 \cdot \beta_2 \cdot (\lambda_{1S} + \lambda_{1DD}) \cdot (\lambda_{2S} + \lambda_{2DD}))^{1/2}$ 

**STR (2002 div)** =  $(\lambda_{1S} + \lambda_{1DD})$ .  $(\lambda_{2S} + \lambda_{2DD})$ .  $(MTTR_1 + MTTR_2)$  +

 $((\beta_1 \cdot \beta_2 \cdot (\lambda_{1S} + \lambda_{1DD}) \cdot (\lambda_{2S} + \lambda_{2DD}))^{1/2}$  (by default  $\beta_{2002} = 0)$ )

For other architectures (1ooN, NooN) calculations are made with general formula:

This information is only available in SILcet Pro

#### <span id="page-15-0"></span>6.2 Method B (on sheets SIL & CF)

This method considers the complete fault tree to calculate the probability of a false trip (PFS), therefore it differentiates detected failures from undetected failures. For architectures 100N the method A & B are identical but for architectures MooN ( $M \ge 2$ ) this method is more accurate.

<span id="page-15-1"></span>6.2.1 Calculation of STR for usual architectures (method B)

### This information is only available in SILcet\_Pro

#### Calculation of STR for different components – Method B (only on sheet SIL)

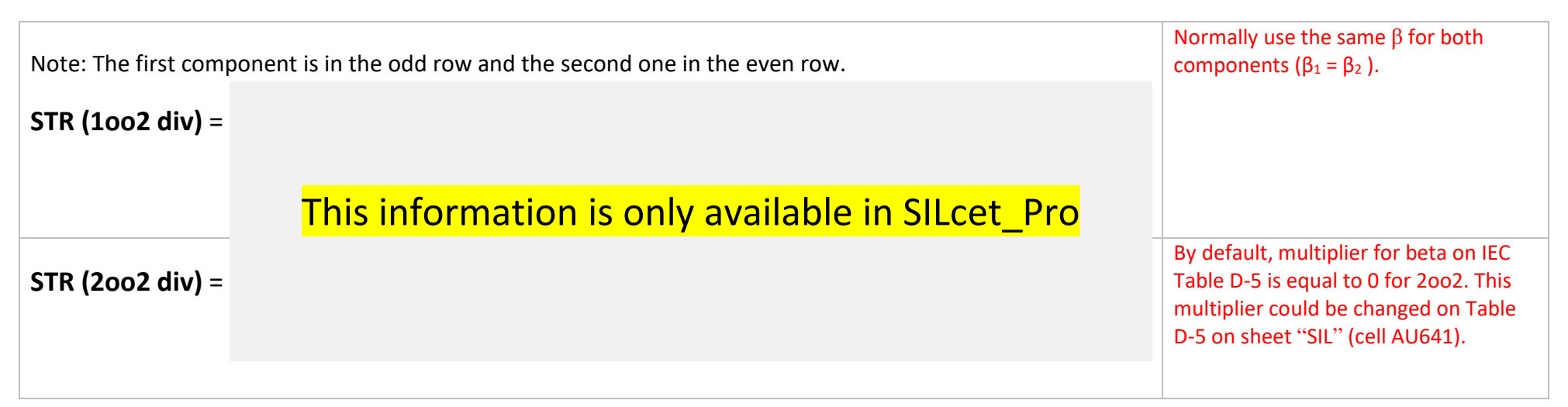

#### Other formulas:

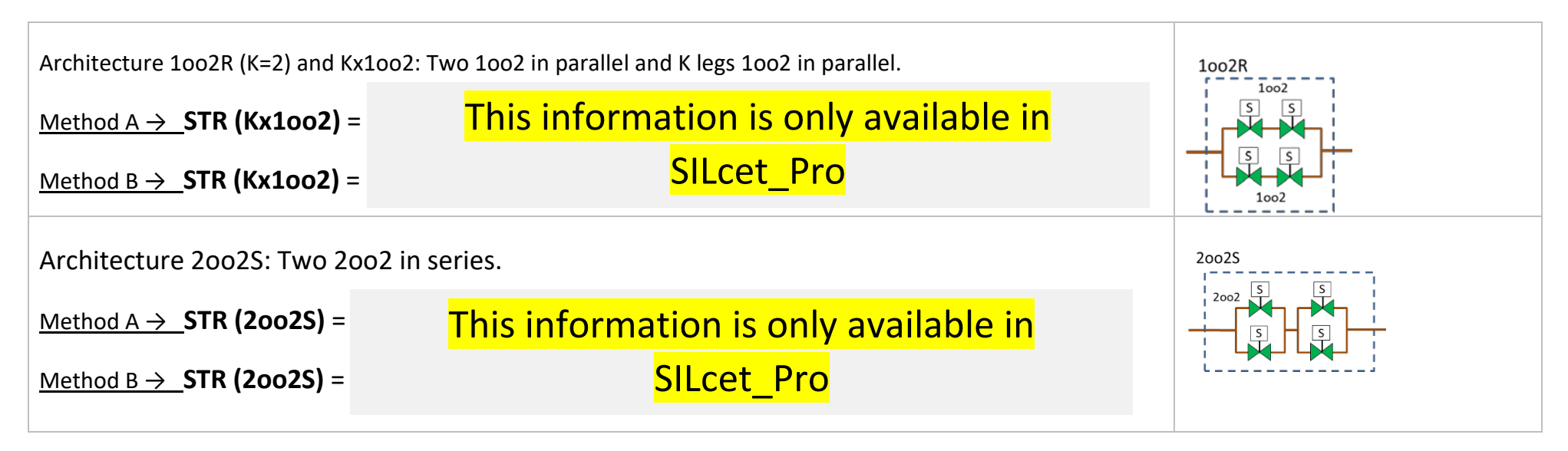

#### <span id="page-17-0"></span>6.3 Calculation of MTTFS of combined voted groups

<span id="page-17-1"></span>6.3.1 Calculation of STR for combined groups on sheet CF (based on operations with STRs)

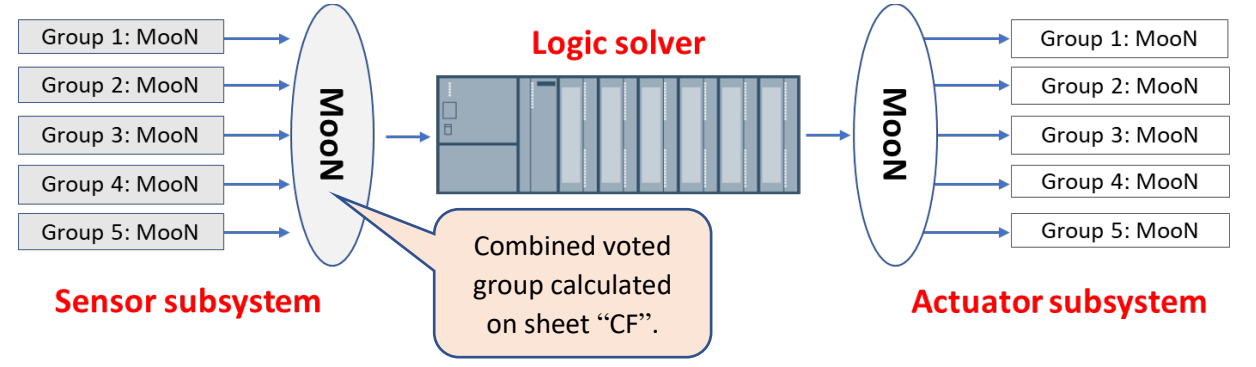

It's important to know what groups are relevant for the Plant. There are 2 options selectable by the user:

1-Addition of STRs of the relevant groups: **STR**<sub>combined</sub> =  $STR_1 + STR_2 + ... + STR_N + \beta_{combined}$ . ( $\lambda_s + \lambda_{DD}$ ) Groups not relevant for the Plant can be removed from the addition. 2-Multiplication of STRs of relevant groups: **STR**<sub>combined</sub> =  $STR_1$ . STR<sub>2</sub>. ... . STR<sub>N</sub> +  $\beta$ <sub>combined</sub> . ( $\lambda_s$  +  $\lambda_{DD}$ )

Groups not relevant for the Plant can be removed from the multiplication.

Let's see an example to understand options 1 and 2.

#### **We have a water feed pump for 2 different cooling lines to a vessel:**

**Group 1**: For the main line we have a 1oo2 architecture with 2 "fail to open" valves in parallel (it's a 1oo2 logic because both valves open when de-energized).

**Group 2**: For the secondary line we have a 1oo2 architecture with 2 "fail to open" valves in parallel (it's a 1oo2 logic because both valves open when de-energized).

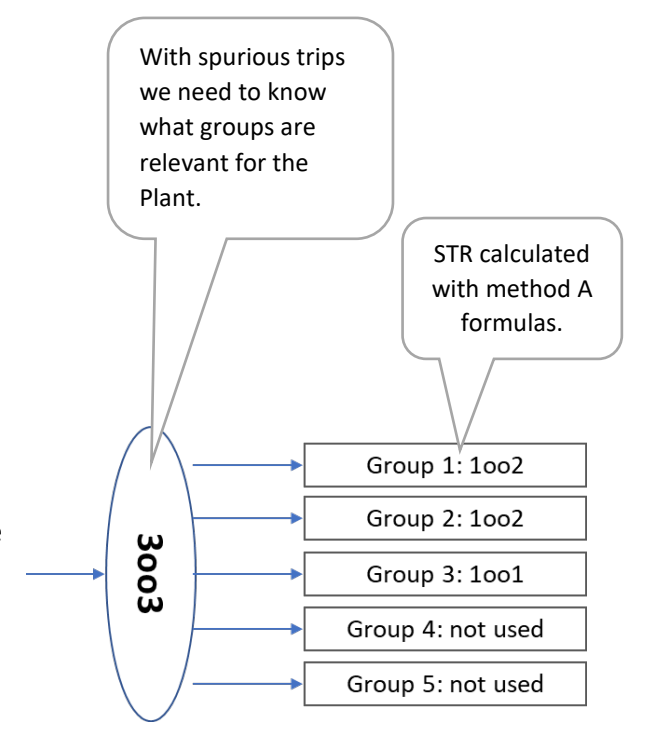

**Group 3**: For the pump we have a 1oo1 logic.

We assume there is not common cause factor.

**Case 1**: If the trip of any of the groups is a problem for the Plant, then the overall STR is the addition of the individual STR.

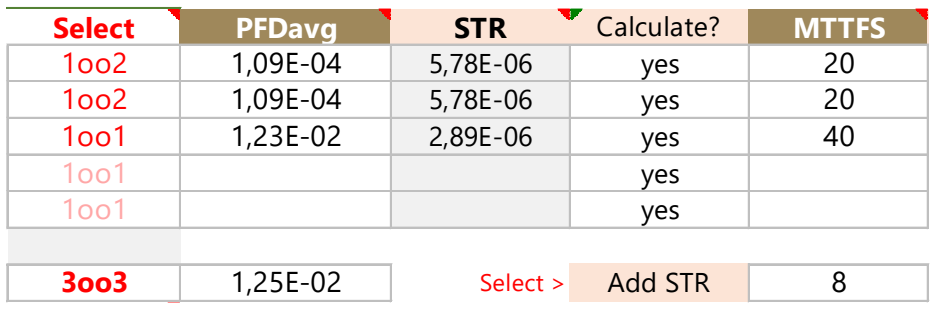

**Case 2**: If a false trip of any of the valves of group 2 is not an issue then the overall STR is the addition of STR of groups 1 and 3.

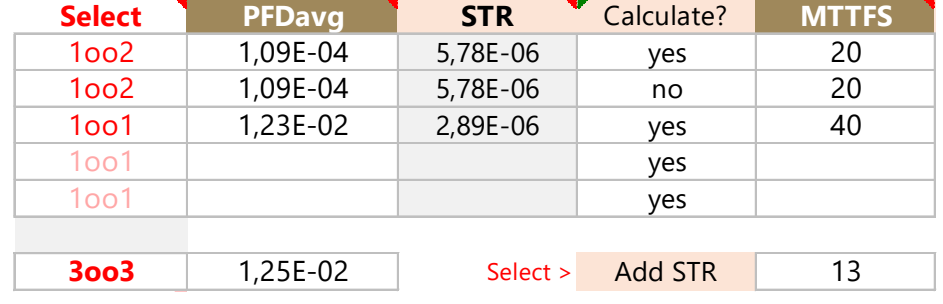

**Case 3**: If the trip of all groups is not an issue for the Plant then the overall STR is calculated by multiplying the three STR.

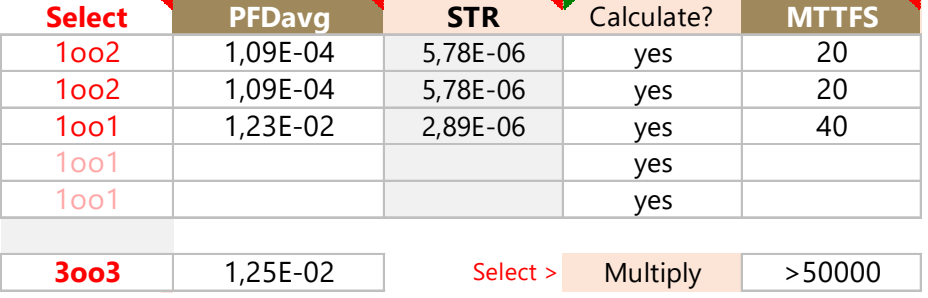